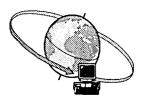

## INFORMATICS LEARNING CENTRE WORKSHOP SCHEDULE JUNE 1996

Hours: 9:00 a.m., 10:30 a.m. and 2:30 p.m.

| MONDAY                                                                                                    | TUESDAY                                                                                                    | WEDNESDAY    | THURSDAY                                                                                                    |
|----------------------------------------------------------------------------------------------------|----------------------------------------------------------------------------------------------------|--------------|----------------------------------------------------------------------------------------------------|
| Lotus Organizer 1 -<br>Lotus Organizer<br>Screen components;<br>Appointments; Task<br>list; Name and address<br>list | Lotus Organizer 2 -<br>Lotus Organizer<br>Anniversary; Planner;<br>Printing with Lotus<br>Organizer                                                    | Learning Lab | Lotus Organizer 3 -<br>Lotus Organizer<br>Printing features; Linking,;<br>Creating new sections;<br>Merging addresses                                            |
|                                                                                                    |                                                                                                    |              |                                                                                                    |
| OGD - Corporate Applications Finding an X.400 address of another government department                               | Internet Mall - IconDesk 4.4 Sending and receiving mail messages through the Internet, from IconDesk; Creating an alias for Internet addressing tables | Learning Lab | Managing Attachments - IconDesk 4.4 Sending, receiving, browsing and exporting attachments; Saving attachments to a new 13 filename                              |
|                                                                                                    |                                                                                                    |              |                                                                                                    |
| Printing Labels and Envelopes - WPWin Creating Labels Creating and printing labels and envelopes                     | Five Ways to Communicate Using SIGNET CDCS Gateway; X.400 and OGD Gateways; Internet Mail; Fax Gateway; Broadcast Fax 18                               | Learning Lab | SIGNET Spring Cleaning Managing Drives; File Manager; IconDesk Folders; Exporting Messages and Attachments 20                                                    |
|                                                                                                    |                                                                                                    |              | · · ·                                                                                                    |
| Merge - WPWIn Creating a primary and secondary file; Inserting merge commands                                        | Document Management Tools - WPWin Using the Open dialogue box options; Finding files; Using the Quick List option 25                                   | Learning Lab | Correspondence Register - Corporate Applications Adding items to the incoming/outgoing register; column headings; viewing and sorting; searching; online Help 27 |
|                                                                                                    |                                                                                                    |              |                                                                                                    |

| N | New workshop | Basic | Intermediate | Advanced |
|---|--------------|-------|--------------|----------|
|   | •            |       |              |          |

CONNEXIONS is published monthly by the Client Services Division (SXC) and distributed in Canada and at missions abroad to all employees of the Department of Foreign Affairs and International Trade.

Units wishing to have a notice published in CONNEXIONS should forward the text to SXC with a memo signed at the director level. All readers are invited to send via ICONDESK (Suggestions) draft articles they wish to have published.

V